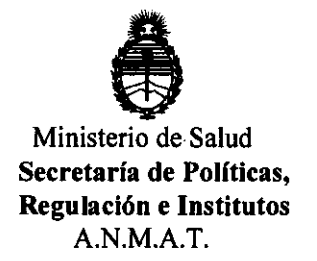

## **DISPOSICION** N' 2 5 3 9

BUENOS AIRES, 04 MAY 2012

VISTO el Expediente Nº 1-47-12927/10-0 del Registro de esta Administración Nacional de Medicamentos, Alimentos y Tecnología Médica (ANMAT), y

CONSIDERANDO:

Que por las presentes actuaciones Mallinckrodt Medical Argentina Ltd. solicita se autorice la inscripción en el Registro de Productores y Productos de Tecnología Médica (RPPTM) de esta Administración Nacional, de un nuevo producto médico.

Que las actividades de elaboración y comercialización de productos médicos se encuentran contempladas por la Ley 16463, el Decreto 9763/64, y MERCOSUR/GMC/RES. N0 40/00, incorporada al ordenamiento jurídico nacional por Disposición ANMAT Nº 2318/02 (TO 2004), y normas complementarias.

Que consta la evaluación técnica producida por el Departamento de Registro.

Que consta la evaluación técnica producida por la Dirección de Tecnología Médica, en la que informa que el producto estudiado reúne los requisitos técnicos que contempla la norma legal vigente, y que los establecimientos declarados demuestran aptitud para la elaboración y el control de calidad del producto cuya inscripción en el Registro se solicita.

Que los datos identificatorios característicos a ser transcriptos en los proyectos de la Disposición Autorizante y del Certificado correspondiente, han sido convalidados por las áreas técnicas precedentemente citadas.

Que se ha dado cumplimiento a los requisitos legales y formales que contempla la normativa vigente en la materia.

Que corresponde autorizar la inscripción en el RPPTM del producto Que se ha dado cum<br>que contempla la normativa vigent<br>Que corresponde automédico objeto de la solicitud. médico objeto de la solicitud.

 $\mathcal{L}$ 

"2012 - Año de Homenaje al doctor D. MANUEL BELGRANO"

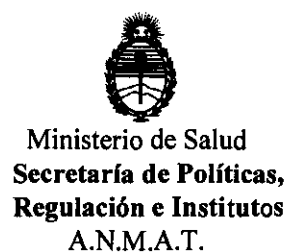

J I **DISPOSICIÓN Nº 2 5 3 9** 

Que se actúa en virtud de las facultades conferidas por los Artículos 80, inciso 11) y 100, inciso i) del Decreto 1490/92 y por el Decreto 425/10.

> POr ello; EL INTERVENTOR DE LA ADMINISTRACIÓN NACIONAL DE MEDICAMENTOS, ALIMENTOS Y TECNOLOGÍA MÉDICA DISPONE:

ARTICULO 1°- Autorízase la inscripción en el Registro Nacional de Productores y Productos de Tecnología Médica (RPPTM) de la Administración Nacional de Medicamentos, Alimentos y Tecnología Médica del producto médico de marca SurgiStat™, nombre descriptivo Generador electroquirúrgico y nombre técnico Unidades para Electrocirugía, de acuerdo a lo solicitado por Malllnckrodt Medical Argentina Ltd., con los Datos Identificatorios característicos que figuran como Anexo I de la presente Disposición y que forma parte integrante de la misma.

ARTICULO 20 - Autorízanse los textos de los proyectos de rótulo/s y de instrucciones de uso que obran a fojas 212 y 213 a 222 respectivamente, figurando como Anexo II de la presente Disposición y que forma parte integrante de la misma.

ARTICULO 3° - Extiéndase, sobre la base de lo dispuesto en los Artículos precedentes, el Certificado de Inscripción en el RPPTM, figurando como Anexo III de la presente Disposición y que forma parte integrante de la misma.

ARTICULO 40 - En los rótulos e instrucciones de uso autorizados deberá figurar la leyenda: Autorizado por la ANMAT, PM-S97-18S, con exclusión de toda otra leyenda no contemplada en la normativa vigente.

ARTICULO 5°- La vigencia del Certificado mencionado en el Artículo 30 será por cinco (5) años, a partir de la fecha impresa en el mismo.

ARTICULO 6° - Regístrese. Inscríbase en el Registro Nacional de Productores y Productos de Tecnología Médica al nuevo producto. Por Mesa de Entradas notifíquese al interesado, haciéndole entrega de copia autenticada de la presente Disposición, conjuntamente con sus Anexos I, II y III contraentrega

"2012 - Año de Homenaje al doctor D. MANUEL BELGRANO"

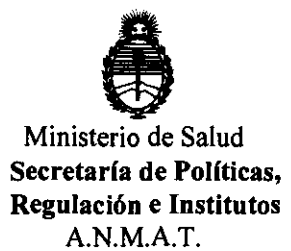

**DISPOSICION N· 2 5 3 9** 

del original Certificado de Inscripción y Autorización de Venta de Productos Médicos. Gírese al Departamento de Registro a los fines de confeccionar el legajo correspondiente. Cumplido, archívese.

Expediente Nº 1-47-12927/10-0

DISPOSICIÓN Nº 2539 ejb

 $\mathcal{L}$ *J*,  $\mathcal{L}$   $\mathcal{L}$ **Dr OTTO** Á.loRSINGHER SUB-INTERVENTOR  $A.N.M.A.T.$ 

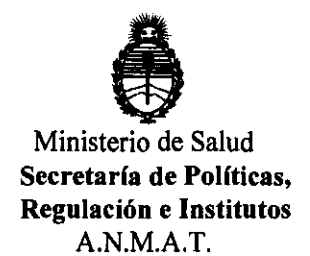

#### ANEXO I

DATOS IDENTIFICATORIOS CARACTERÍSTICOS del PRODUCTO MÉDICO inscripto en el RPPTM mediante DISPOSICIÓN ANMAT Nº ......2...5....3...9.....<br>Nombre descriptivo: Generador electroquirúrgico

Código de identificación y nombre técnico UMDNS: 11-490 - Unidades para Electrocirugía

Marca de (los) producto(s) médico(s): SurgiStat™

Clase de Riesgo: Clase III

Indicación/es autorizada/s: desecación, fulguración, coagulación y corte en electrocirugías.

Modelo/s: SurgiStat U-8 Generador electroquirúrgico II 240V

Condición de expendio: venta exclusiva a profesionales e instituciones sanitarias

Nombre del fabricante: 1) Covidien IIc

2) Bovie Medical Corporation

Lugar/es de elaboración: 1) 15 Hampshire Street, Mansfield, MA 02048, Estados Unidos.

2) 5115 Ulmerton Road, Clearwater, FL 33760, Estados Unidos.

Expediente N0 1-47-12927/10-0

DISPOSICIÓN Nº 2539

ejb

OTTO A. ORSINGHER SUB-INTERVENTOH A.N.M.A.T.

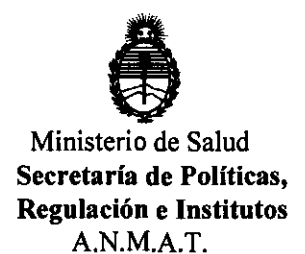

 $\ddot{\phantom{a}}$ 

 $\mathcal{A}_\mathrm{c}$ 

 $\sim$ 

ANEXO II

TEXTO DEL/LOS RÓTULO/S e INSTRUCCIONES DE USO AUTORIZADO/S del &1'-~::~'"~O '" " R'PTM m"',," ~:~;~a:N ANMAT N'

 $\sim 10^7$ 

 $\sim 40$ 

**Dr. OTTO A. ORSINGHER** SUB-INTERVENTOH A.N.M.A.T.

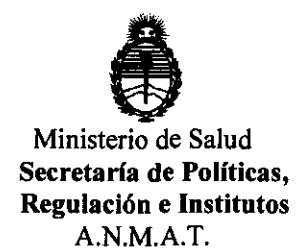

#### ANEXO III

#### **CERTIFICADO**

Expediente NO: 1-47-12927/10-0

El Interventor de la Administración Nacional de Medicamentos, Alimentos y Tecnología Médico (ANMAT) certifica que, mediante la Disposición NO de acuerdo a lo solicitado por ۷ Mallinckrodt Medical Argentina Ltd., se autorizó la inscripción en el Registro Nacional de Productores y Productos de Tecnología Médica (RPPTM), de un nuevo producto con los siguientes datos identificatorios característicos:

Nombre descriptivo: Generador electroquirúrgico

Código de identificación y nombre técnico UMDNS: 11-490 - Unidades para Electrocirugía

Marca de (los) producto(s) médico(s): SurgiStat™

Clase de Riesgo: Clase III

Indicación/es autorizada/s: desecación, fulguración, coagulación y corte en electrocirugías.

Modelo/s: SurgiStat 11-8 Generador electroquirúrgico II 240V

Condición de expendio: venta exclusiva a profesionales e instituciones sanitarias Nombre del fabricante: 1) Covidien IIe

2) Bovie Medical Corporation

Lugar/es de elaboración: 1) 15 Hampshire Street, Mansfield, MA 02048, Estados Unidos.

2) 5115 Ulmerton Road, Clearwater, FL 33760, Estados Unidos.

Se extiende a Mallinckrodt Medical Argentina Ltd. el Certificado PM-597-185, en I C· d d d B A' O 4 MAY O . d .. . a IU a e uenos Ires, a ................................ , sien o su vigencia por CinCO

(5) años a contar de la fecha de su emisión.

DISPOSICIÓN Nº

ejb DISPOSICIÓN Nº 2

ORSINGHER **DITO A BRYENTOR** N.M.A.T.

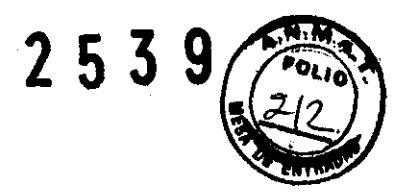

#### **PROYECTO DE RÓTULO**

Fabricado por: -Covidien IIc. 15 Hampshire Street, Mansfield, MA 02048, Estados Unidos. -Sovie Medical Corporation. 5115 Ulmerton Road, Clearwater, **FL** 33760, Estados Unidos.

Importado por: Mallinckrodt Medical Argentina Ltd. Agüero 351, Suenos Aires, Argentina

## **SURGISTAT Generador Electroquirúrgico 11**

1 UNIDAD

Fecha de Fabricación: (Símbolo) Número de serie: (Símbolo)

Condición de almacenamiento y transporte: Temperatura: -34 °C a 85 °C (Símbolo)

Condición de venta:

Dirección Técnica: Roxana Andrea Albrecht, Farmacéutica

Autorizado por la ANMAT: PM-597-185

Biog. Florencia Mariana Scancabarozzi Apoderada Maltinckrodt Medical Argentine Ltd.

Roxana Andrea Albrecht Directora Técnica M.N. 13805 Mallinckrodt Medical Argentina Ltd.

# **2539**

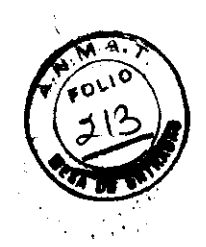

#### INSTRUCCIONES DE USO

Fabricado por: -Covidien IIc. 15 Hampshire Street, Mansfield, MA 02048, Estados Unidos. -Bovie Medical Corporation. 5115 Ulmerton Road, Clearwater, FL 33760, Estados Unidos.

Importado por: Mallinckrodt Medical Argentina Ltd. Agüero 351, Buenos Aires, Argentina

#### SURGISTAT

## Generador Electroquirúrgico 11

Condición de almacenamiento y transporte: Temperatura: -34 °C a 85 °C.

Condición de venta: Dirección Técnica: Roxana Andrea Albrecht, Farmacéutica Autorizado por la ANMAT: PM-597-185

#### INDICACIONES

El Surgistat 11 está diseñado para la desecación (proporcionando un control preciso del sangrado en zonas localizadas y para la fulguración, proporcionando un mayor control del sangrado en tejidos altamente vasculares en zonas de amplia superficie), coagulación y corte en electrocirugías.

#### INSTALACiÓN ADECUADA

Inspección inicial: Cuando desempaque el generador Surgistat 11 por primera vez, inspecciónelo visualmente:

- Observe si hay signos de daños o deterioro.
- Verifique que el embalaje contiene todos los elementos que aparecen en la lista que vino con el paquete de envío.

Bioq. Florencia Mariana Scaricabarozzi Apoderada Mallinckrodt Medical Argentina Ltd.

Roxana Andrea Albrecht Directora Técnica M<sub>N</sub>. 13805 Mallinckrodt Medical Arcentina Ltd

Página 1 de 10

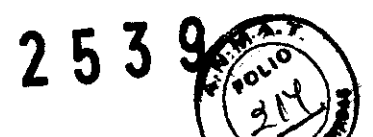

Si la unidad o algunos de los accesorios están dañados, notifíquelo inmedi departamento de atención al cliente de Valleylab. No utilice ningún componente del equipo que este dañado.

Coloque el Surgistat 11 en una superficie plana con una inclinación no mayor de 10·. La unidad utiliza refrigeración mediante convección natural. No bloquee sus entradas de aire inferiores o posteriores. Asegúrese de que el aire fluye libremente por todos lados de la unidad.

#### MANTENIMIENTO Y REPARACIONES

Valleylab le recomienda que realice inspecciones periódicas y pruebas de rendimiento completas. Realice inspecciones y pruebas de rendimiento cada seis meses. Las pruebas deberían ser conducidas por un técnico en biomedicina calificado, para garantizar que la unidad funcione con eficacia y seguridad.

Antes de cada uso del Surgistat 11, verifique que la unidad y todos los accesorios estén en buen funcionamiento:

- Inspeccione para ver si existe algún daño en el generador y todas sus conexiones.
- Verifique que los accesorios y adaptadores apropiados están presentes.
- Inspeccione todos los cables y conectores para detectar signos de desgaste, daños y abrasión.
- Verifique que no se producen errores cuando enciende la unidad.

#### Contacto local para la asistencia técnica:

Covidien Argentina: Agüero 351, Capital Federal, 1171ABC, Argentina. Tel.: (5411) 4863-5300, Fax: (5411) 4863-4142.

#### LIMPIEZA Y DESINFECCiÓN

1. Apague el generador después de cada uso y desenchufe el cable de alimentación de la toma de la pared.

2. Limpie perfectamente todas las superficies del generador y el cable de alimentación con un desinfectante o una solución de limpieza suave y un paño húmedo. Siga los procedimientos aprobados por su centro de trabajo o utilice un procedimiento de control de infecciones validado.

Inspección periódica: Cada seis meses, inspeccione visualmente el Surgistat 11 para detectar signos de desgaste o daño.

**Biog. Florencia M anana Scancabarozzi** Apoderada Mallinckrodt Medical Argentina Ltd.

Roxana Andrea Albrecht Directora Tecnica M.N. 13805 Directora Técnico<br>Mallinckrodt Medical Prgentina Ltd

Página 2 de 10

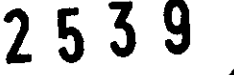

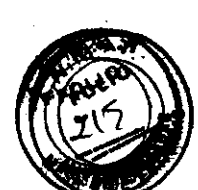

#### PRECAUCIONES Y ADVERTENCIAS

• Salida eléctrica peligrosa: Este equipo está previsto para ser utilizado únicamente por médicos calificados y autorizados.

• Peligro: Riesgo de Incendio o explosión: No utilice el generador electroquirúrgico Surgistat 11 en presencia de anestésicos inflamables.

Riesgo de incendio / explosión: Las siguientes sustancias contribuyen a aumentar los riesgos de incendio y explosión en el quirófano:

Sustancias inflamables (como las lociones y los antisépticos cutáneos de base alcohólica).

Gases inflamables de origen natural que pueden acumularse en ciertas cavidades del organismo, como en los intestinos.

Ambientes enriquecidos con oxígeno.

Agentes oxidantes (como las atmósferas de óxido nitroso  $[N_2O]$ ).

El calentamiento y la formación de chispas asociados al uso de un dispositivo electroquirúrgico pueden constituir una fuente de ignición. Tenga en cuenta en todo momento las precauciones de incendio. Cuando utilice electrocirugía en una misma habitación con cualquiera de estas sustancias o gases, evite que los mismos se acumulen debajo de los paños quirúrgicos o en el área donde se realiza la electrocirugia.

• Conecte el cable de alimentación a una fuente que tenga la polarización y conexión a tierra apropiadas, y las características de frecuencia y voltaje que concuerdan con las de la lista situada en la parte posterior de la unidad.

• Riesgo de electrocución: Enchufe el cable de alimentación del generador en una toma conectada a tierra. No utilice adaptadores de enchufe.

• Riesgo de electrocución: Apague y desenchufe siempre el generador antes de limpiarlo.

• Riesgo de fuego: No utilice alargadores.

Seguridad del paciente: Utilice el generador sólo después de haber realizado la autoprueba tal como se describe. De lo contrario, la potencia de salida del dispositivo podría no ser exacta.

• Un fallo en el equipo electroquirúrgico de alta frecuencia podría provocar un incremento in intencionado de la potencia de salida.

Las tomas para instrumentos existentes en este generador se han diseñado para admitir exclusivamente un instrumento a la vez. No intente conectar en una toma más de un instrumento cada vez. De lo contrario, se producirá una activación simultánea de los instrumentos.

• Use siempre los parámetros de potencia de salida más bajos que le permitan obtener el efecto quirúrgico deseado. Con el fin de disminuir la posibilidad de que se produzcan quemaduras

na **Scanicabarozz**i poderada Medical Argentina Ltd.

Roxana Andrea Aibrech Directora Técnica M.N. 1380t

Mallinckrodt Medical Argentine I fe

Página 3 de 10

 $\searrow$ 

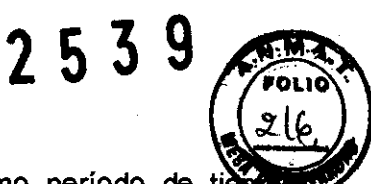

accidentales, el electrodo activo sólo deberá utilizarse durante el mínimo período de tierco necesario. Las aplicaciones y/o intervenciones pediátricas realizadas en estructuras anatómicas de pequeño tamaño pueden requerir valores de potencia menores. Cuanto mayor sea la intensidad de corriente y el período de aplicación de la misma, mayor será la posibilidad de que aparezcan lesiones térmicas accidentales en los tejidos, especialmente durante el uso de este dispositivo en estructuras pequeñas.

• En presencia de marcapasos internos o externos la electrocirugía debe utilizarse con precaución. Las interferencias producidas por el uso de dispositivos electroquirúrgicos pueden provocar que el marcapasos pase al modo asíncrono o incluso bloquear completamente el efecto del marcapasos. Cuando prevea el uso de dispositivos electroquirúrgicos en pacientes portadores de marcapasos cardíacos, consulte al fabricante del marca pasos o al servicio de cardiología de su hospital para obtener más información.

• Si el paciente es portador de un desfibrilador cardíaco interno (DCI), póngase en contacto con el fabricante del DCI para obtener instrucciones antes de realizar cualquier procedimiento electroquirúrgico. La electrocirugía puede provocar múltiples activaciones de los DCI.

• No utilice equipos electroquirúrgicos a menos que haya recibido la formación necesaria para su uso en el procedimiento específico que se esté realizando. El uso de estos dispositivos por médicos carentes de la formación necesaria ha provocado en algunos pacientes lesiones accidentales graves entre las que se incluyen perforación intestinal y necrosis tisular irreversible.

• En procedimientos quirúrgicos donde la corriente de alta frecuencia podría fluir a través de partes del cuerpo humano de relativamente poco grosor (pequeña dimensión transversal), puede ser aconsejable el uso de técnicas bipolares para evitar la coagulación indeseada.

• En algunos casos, existe la posibilidad de quemaduras en otros sitios en puntos de contacto con la piel. (por ejemplo, entre el brazo y el costado del cuerpo). Esto se produce cuando la corriente electroquirúrgica busca una vía hacia el electrodo de retorno de paciente que incluye el punto de contacto piel con piel. La corriente que pasa a través de puntos de contacto piel con piel se concentra y puede causar quemaduras. Lo dicho es válido para generadores con toma de tierra, con referencia de tierra y generadores de corriente de salida aislada.

• Para reducir las pOSibilidades de quemaduras en otros sitios, siga uno o más puntos de los siguientes:

Evite los puntos de contacto entre superficies cutáneas, por ejemplo el contacto de los dedos de la mano con la pierna, cuando coloque al paciente.

Coloque entre 5 y 8 cm (2 a 3 pulgadas) de gasas secas entre los puntos de contacto para asegurarse que no se produzca dicho contacto.

Biog. Floridate i**na Scan**cabaroza Apoderada inckrodt Medical Argentina Ltd.

Roxana Andrea Albrecht Directora Técnida M.N. 13805 Mallinckrodt Medical Argentina Ltd.

Página 4 de 10

 $\small\Xi$ 

Coloque el electrodo de retorno del paciente de manera tal que se cree una vía directà corriente entre el campo quirúrgico y el electrodo de retorno evitando las áreas de contacto con la piel.

**253** 

Además, siga las instrucciones del fabricante para colocar los electrodos de retorno del paciente.

Las posibilidades de que se produzcan quemaduras de localización alternativa aumentan si falla el electrodo de retorno. Valleylab recomienda el uso de electrodos de retorno del paciente con placa dividida, y generadores Valleylab que dispongan de un sistema de control de la calidad del contacto.

• No enrolle los cables de los accesorios ni los cables de los electrodos de retorno del paciente alrededor de objetos metálicos. Esto podría inducir corrientes que pueden provocar descargas, fuego o lesiones en el paciente o en el personal quirúrgico.

Nunca toque el electrodo activo ni los fórceps bipolares. Podría sufrir una quemadura.

• No apile aparatos encima del generador ni coloque el generador encima de aparatos eléctricos. Esta disposición del equipo resulta inestable y no permite un enfriamiento adecuado de los aparatos.

• Deje la máxima distancia posible entre el generador electroquirúrgico y otros dispositivos electrónicos (como, por ejemplo los monitores). La activación del generador electroquirúrgico puede provocar interferencia en dichos monitores.

• Una avería del generador puede provocar la interrupción de la intervención quirúrgica. Por lo tanto, debe disponerse en todo caso de un generador de repuesto.

• No baje el tono de activación a un nivel inaudible. El tono de activación advierte al equipo quirúrgico de que algún accesorio está activo.

• Cuando utilice un aspirador de humos al mismo tiempo que el generador electroquirúrgico, colóquelo a cierta distancia del generador y fije el control de volumen del generador a un nivel que le permita poder escuchar en todo momento las señales de activación.

• El uso de corriente de alta frecuencia puede interferir con el funcionamiento de otros equipos electromagnéticos.

• Cuando se utilice simultáneamente. en el mismo paciente equipo quirúrgico de alta frecuencia y equipo de control fisiológico, coloque los electrodos de control tan lejos como sea posible de los electrodos quirúrgicos.

• No utilice agujas como electrodos de monitorización durante intervenciones quirúrgicas. Pueden producirse quemaduras electroquirúrgicas involuntarias.

ncia Mariana Scaricaparozzi Apoderada linckrodt Medical Argentina Ltd.

 $\checkmark$ 

 $\Rightarrow$ 

Página 5 de 10

Roxana Andrea Ibrecht Directora Técnica N.N. 13805 Mallinckrodt Medical Agentina Ltd.

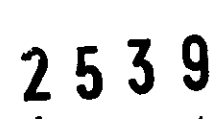

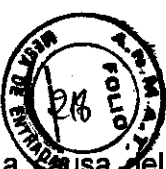

• Para evitar la posibilidad de que el paciente o el médico sufran quemaduras a equipo electroquirúrgico, no permita que el paciente toque ningún objeto metálico conectado a tierra, durante el tiempo que el equipo esté activo. Cuando esté activando la unidad, no permita ningún contacto directo de piel entre el paciente y el médico.

• Antes de la activación, extraiga del paciente cualquier pieza de joyería que esté suelta o floja.

• Examine los accesorios y conexiones del generador electroquirúrgico antes de utilizarlo. Verifique que el funcionamiento de los accesorios sea el previsto. Su conexión incorrecta puede provocar arcos voltaicos, chispas, funcionamiento incorrecto de los accesorios o efectos quirúrgicos no deseados.

• Cuando no utilice accesorios activos, colóquelos en un soporte o en una zona seca, no conductora y fácilmente visible que no esté en contacto con el paciente. El contacto accidental con el paciente puede producir quemaduras.

• Ciertos estudios han mostrado que el humo generado durante las intervenciones quirúrgicas pueden ser potencialmente dañino para los pacientes y el personal quirúrgico. Estos estudios recomiendan que se ventile el humo adecuadamente mediante el uso de un aspirador de humo quirúrgico u otros medios.

Avíso: Si así lo exige la normativa local, conecte el generador al conector de ecualización del hospital con un cable equipotencial.

No limpie el generador con productos abrasivos, desinfectantes, disolventes ni ningún otro material capaz de raspar los paneles a dañar el generador.

- No permita la entrada de líquido en el interior del chasis.
- No esterilice el generador.

## **PRECAUCIONES GENERALES DE ALMACENAMIENTO Y TRANSPORTE**

Parámetros de funcionamiento:

-Rango de temperatura ambiente:  $10^{\circ}$  a  $40^{\circ}$  C ( $50^{\circ}$  a  $104^{\circ}$  F).

-Humedad relativa: 15% a 75%, sin condensación.

-Presión atmosférica: 700 a 1060 milibares.

-Tiempo de calentamiento: Si se transporta o almacena el aparato a temperaturas ajenas al rango de temperatura de funcionamiento, el generador precisará una hora de adaptación a la temperatura ambiente antes de ser utilizado.

Transporte y conservación:

-Rango de temperatura ambiente:  $-34^{\circ}$  a  $65^{\circ}$  C ( $-29^{\circ}$  a  $149^{\circ}$  F).

**ana Scancabam**zzi **iderada** rbdt Medical Argentina Ltd.

Roxana Andrea Albrecht  $13805$ Roxana Anuncura<br>Directora Técnica M.N<br>Directora Theolical Arge htina Ltd. Directora 1 ecrinca wind

Página 6 de 10

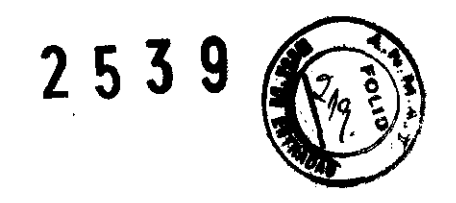

-Humedad relativa: 0% a 75%, sin condensación. -Presión atmosférica: 500 a 1060 milibares.

## SEGURIDAD ELECTRICA y COMPATIBILIDAD ELECTROMAGNÉTICA (CEM)

El Surgistat 11 cumple todos los requisitos del CEI 60601-1, segunda edición y CEI 60601-2-2, tercera edición.

## Equipos de clase I (CEI60601-1)

Las partes conductoras accesibles no pueden activarse en caso de un fallo de aislamiento básico debido a la forma en que están conectadas con el conductor protector de tierra.

## Equipo de tipo CF (CEI 60601-1)1A prueba de desfibrilador

El generador Surgistat 11 confiere un alto nivel de protección contra descargas eléctricas, especialmente en lo que respecta a las corrientes de fuga admisibles. Su corriente de salida es aislada de tipo CF y puede utilizarse en procedimientos quirúrgicos que afectan al corazón.

## Filtración de liquldos (CEI 60601-2-2, cláusula 44.3)

El surgistat II está construido de manera que el derrame de liquidos producido por un uso normal no humedezca el aislamiento eléctrico u otros componentes que, en caso de mojarse, podrían afectar negativamente a la seguridad del equipo.

## Interferencia electromagnética

Cuando se coloca sobre un generador electroquirúrgico Valleylab o debajo def mismo, el generador Surgistat 11 funciona sin interferencia. El generador reduce al mínimo la interferencia electromagnética con el equipo de video en el quirófano.

## Transiciones de voltaje (Transferencia de fuente de alimentación del generador en caso de emergencia)

El generador Surgistat 11 funciona de forma segura al pasar de una fuente de alimentación de red AC a la de un generador de emergencia.

## Compatibilidad electromagnética (CEI 60601-1-2 y CEI 60601-2-2)

ador en caso de<br>mentación de red

El generador Surgistat 11 cumple las especificaciones CEI 60601-1-2 y CEI 60601-2-2 relativas a compatibilidad de electromagnética.

Aviso: El Surgistat 11 requiere precauciones especiales respecto a la compatibilidad electromagnética (EMC) y debe ser instalado y puesto en funcionamiento siguiendo las indicaciones de la información de EMC facilitada en el Manual de Asistencia del Surgistat 11.

na S**cancaberoz**zi poderada za Argentina (<sub>40)</sub>

Roxana Andre**a** Albrecht Directora Técnica M.N. 13805 Mallinckrodt Medical Argentina Ltd.

Página 7 de 10

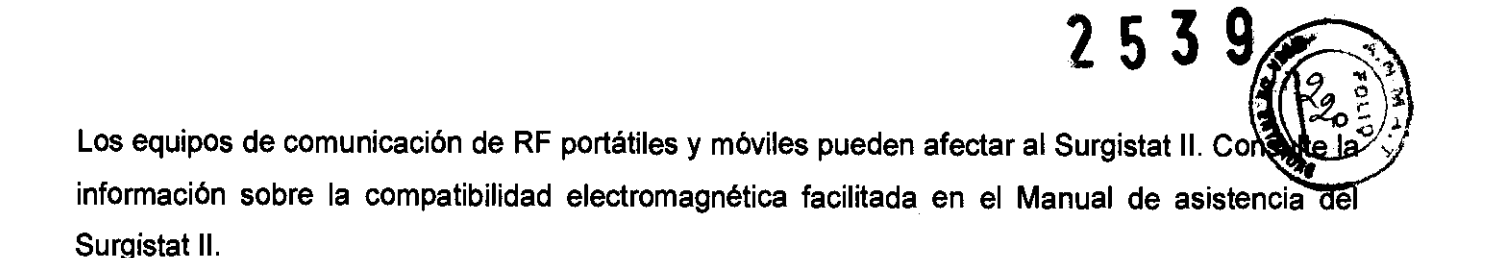

#### DETECCION y RESOLUCION **DE** FALLOS

El Surgistat 11 dispone de auto diagnóstico automático. Si el proceso de diagnóstico detecta un error, el sistema mostrará un código de error, sonará un tono audible y se desactivará la potencia de salida de la unidad.

La mayoría de los códigos de error son el resultado de fallos en los accesorios que están conectados a la unidad. La tabla siguiente enumera los códigos de error, describe el error y recomienda acciones a llevar a cabo para solucionarlas.

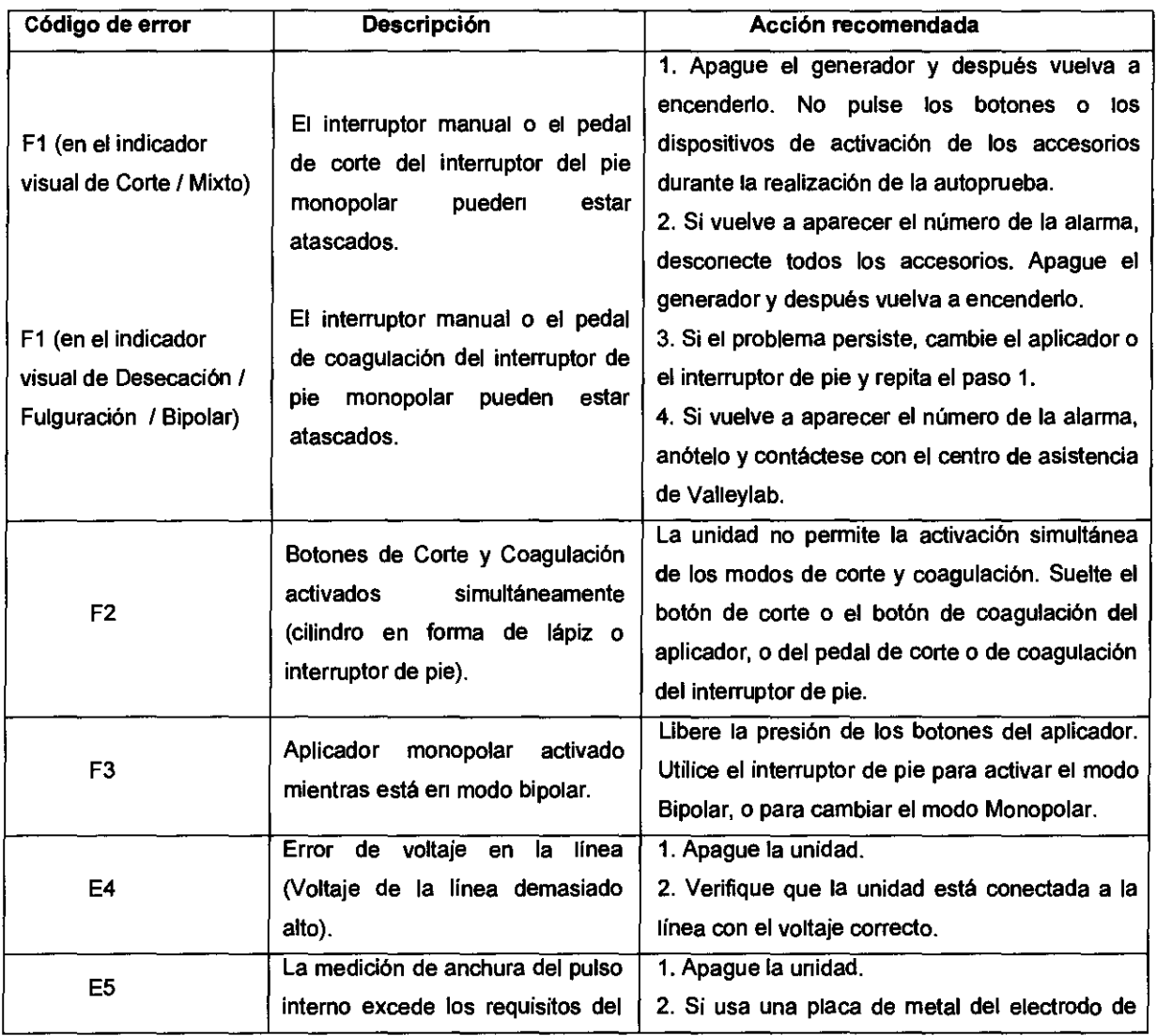

iana Scanicabarozzi Apoderada Tokrodt Medical Argentina Ltd.

Página 8 de 10

Roxana Andrea Albrecht Directora Técnica M.N. 13805 Mallinckrodt Medical Argentina Ltd.

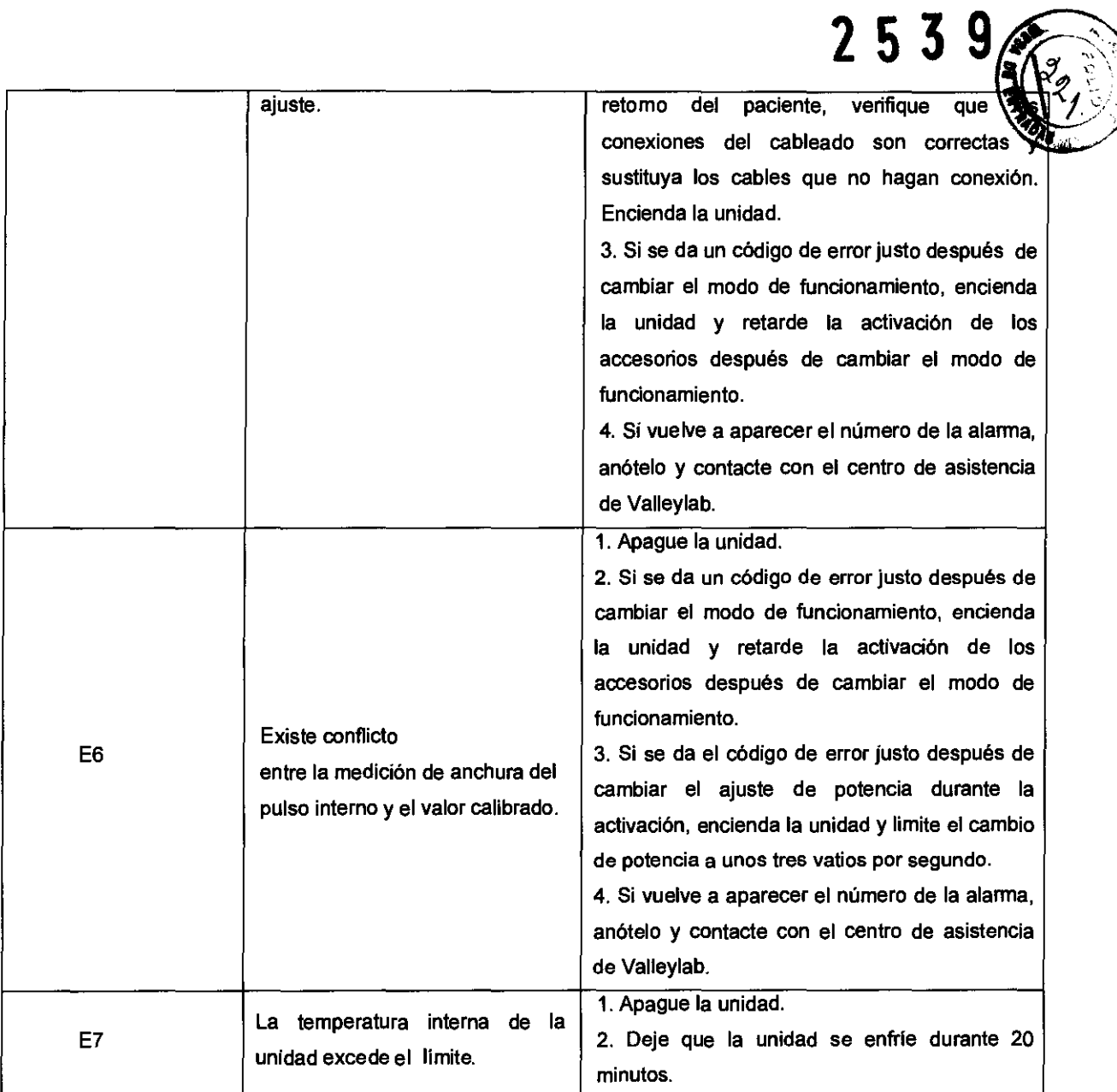

Si la unidad muestra cualquier otro código de error, entonces precisa servicio de reparación.

#### Componentes y accesorios:

Junto con el equipo se reciben los siguientes componentes:

- Cable de alimentación de grado hospitalario.
- Guía del usuario.
- Manual de asistencia.

Los elementos siguientes son accesorios opcionales que se pueden utilizar con el generador Surglstat 11:

• Cable para interrputor de pie monopolar.

Biog, Florencia Mariana Scaricabarozzi Apoderada Mallinckroot Medical Argentina Ltd.

Roxana Andrea Albrecht Directora Técnica M.N. 13805 Mallinckrodt Medical Argentina Ltd.

Página 9 de 10

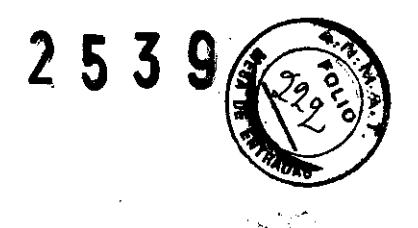

- **Carro portador compacto.**
- **Soporte de ensamblado.**

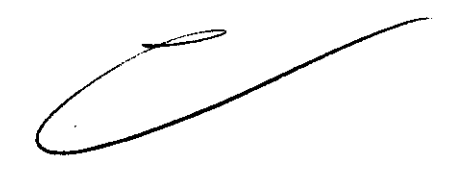

**Blog. Florencia Mariana Scaricabarozzi**<br>Apocterrada<br>Mallinckrodt Madical Argentina Ltd

Roxana Andrea Albrecht<br>Directora Técnica N.N. 13805<br>Mallinckrodt Medical Algentina Ltd

Página 10 de 10